## Goa Vidyaprasarak Mandal's **GOPAL GOVIND POY RAITURCAR COLLEGE OF COMMERCE AND ECONOMICS B.COM. CBCS (Semester – VI) Examination, JUNE 2022 ADVANCED MANAGEMENT ACCOUNTING (DSE – 7B) Duration: 2 Hours Total Marks: 80**

*Instructions: 1) Question No. 1 is compulsory. 2) Answer any three questions from Q. N. 2 to Q. No. 6. 3) Give working notes wherever necessary.* 

**Q. 1)** Aarti hotel has two types of rooms viz., A and B. Prepare a statement of the

rent to be charged for each type of rooms from the following information

for the year ended  $31<sup>st</sup>$  March, 2021;

- 1) Staff salary Rs. 1, 10, 000
- 2) Room attendants' salary Rs. 46, 575
- 3) Lighting Rs.27, 700
- 4) Power charges Rs.13, 850
- 5) Repairs and maintenance Rs. 21, 000
- 6) Decoration Rs.25, 000
- 7) General expenses Rs. 38, 275
- 8) **Depreciation on** 
	- a) Building @ 5% on cost of building of Rs. 7 lakhs
	- b) Furniture @10% on cost of furniture of Rs. 1.5 lakhs.

## **Other information;**

- i) The rent of 'A' type rooms is to be fixed as one and half times of the 'B' type rooms.
- ii) There are 10 'A' type rooms and 15 'B' type rooms in the hotel.
- iii) Normally 60% of 'A' type rooms and 80% of 'B' type rooms are occupied in summer and in winter 20% of 'A' type rooms and 40% of 'B' type rooms are occupied.
- iv) Summer may be assumed for 7 months and winter for 5 months in a year.
- v) Normal days in a month may be taken as 30 days.
- vi) Profit on cost is  $25\%$ . **(20 Marks) (20 Marks)**

**Q. 2)** XYZ Ltd. manufactures and sells product 'Z'. It supplies the following Information for Period I and Period II on its product 'Z';

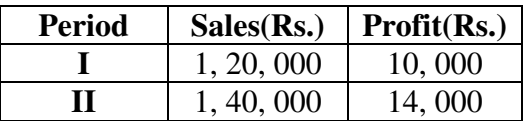

 The cost structure and selling price remain the same in Period I and Period II. Find out i) P/V Ratio, ii) Fixed Cost, iii) BEP for Sales, iv) Sales required to earn a profit of Rs. 20, 000 and v) Profit when sales are of Rs. 1, 00, 000 for the Period I. **(20 Marks) (20 Marks)** 

**Q. 3)** The cost pool, budgeted overhead, cost driver and volumes of Aaj Ltd are

as follows;

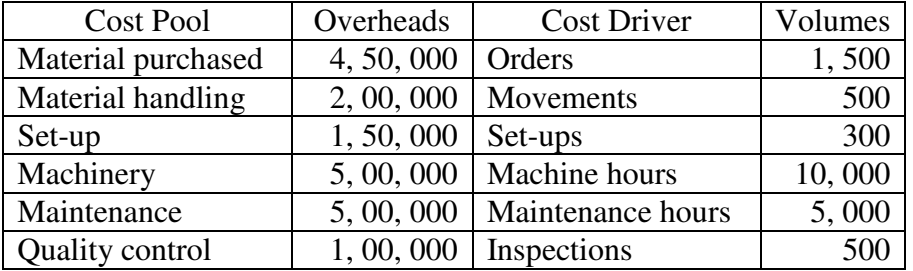

 The company has produced 2, 000 units of product 'A'. Its material cost is Rs. 3, 00, 000 and labour cost Rs.6, 00, 000. The following are cost drivers and volumes of' the product 'A';

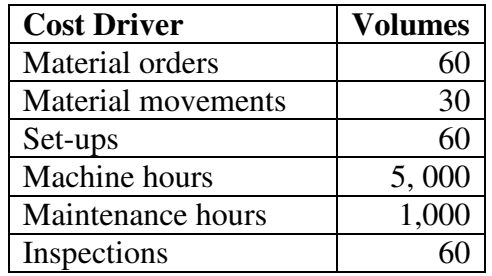

 Calculate the cost driver's rate and cost of the product 'A' from the above information. **(20 Marks)** 

**P.T.O** 

**Q.4) a)** What is strategic cost management? Explain the techniques of strategic

Cost management. **(10 Marks)** 

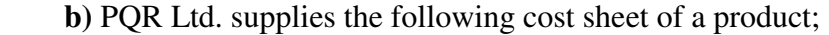

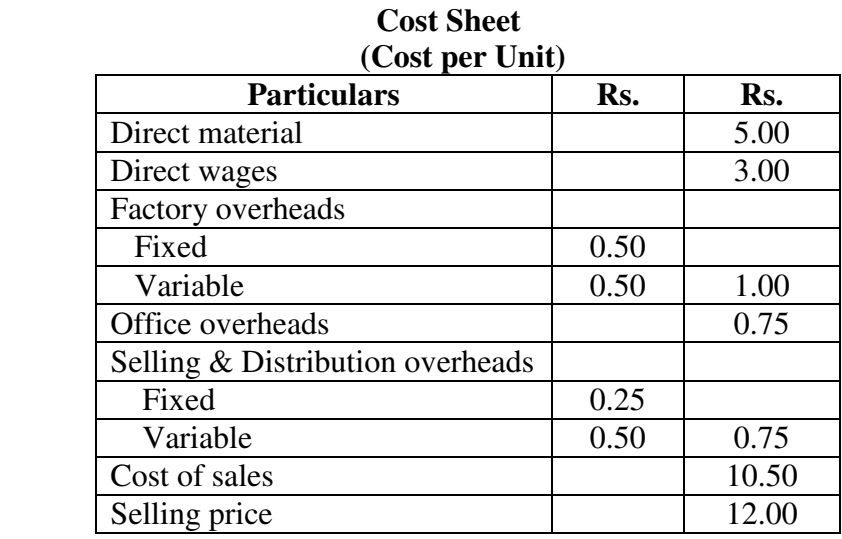

The above cost is for an output of 50, 000 units. The capacity of the firm is 65, 000 units. A foreign customer wants to buy 10, 000 units at a price of Rs. 10 per unit. State with valid reasons whether the order is to be accepted. **(10 Marks) (10 Marks)** 

- **Q. 5) a)** Define marginal costing. State the features of marginal costing. **(03 Marks)**
	- **b)** Ajay Thermal Power Station generated 2, 00, 000 units for the year 2021.

Of which, 50, 000 units were consumed by the power generating

department. Calculate the cost and cost per unit from the following

information;

Coal consumed per unit is 5 kgs @ Rs. 0.04 per kg.

Water used 500 lts @ Rs. 50 per 100 lts.

Water softener Rs. 100

Coal handling wages Rs. 500

Stocking wages Rs. 900

Repairs and maintenance Rs. 500

Consumable stores Rs. 200

Lubricating oil Rs. 300 **P.T.O**

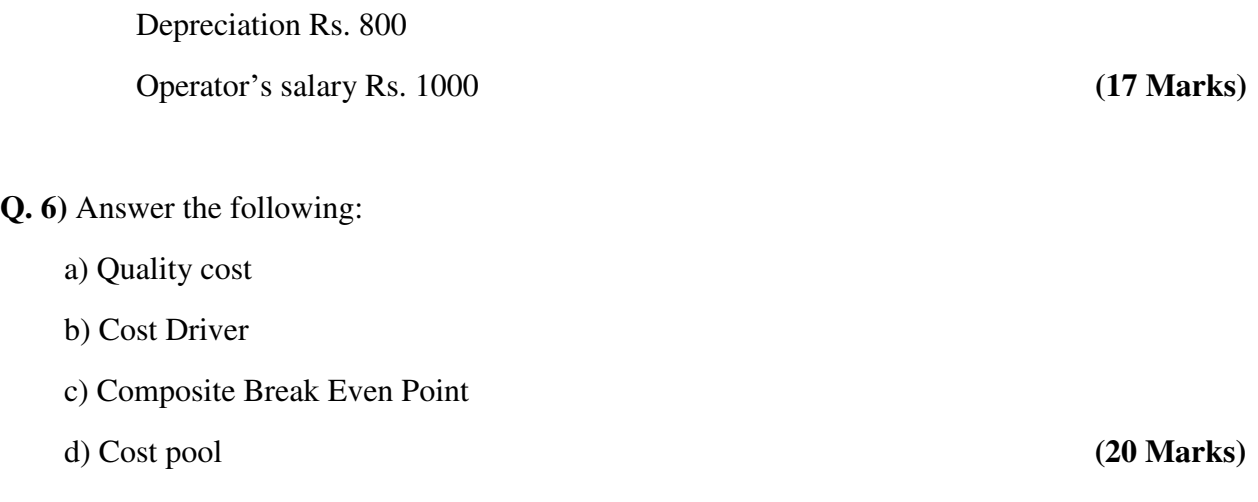

## **===XXXXXXXXXXXXXXXXXXXXXXXXXXXXXXXXXXXXXXXXXXXXXXXXX===**